## ← [roadmap](https://openschulportfolio.de/roadmap)

## **Vertretungsplan aus GPUntis anzeigen**

[Au](https://openschulportfolio.de/lib/plugins/task/ics.php?id=roadmap:version11:vertretungsplan_aus_gpuntis_anzeigen)fgabe

**verantwortlich:** Frank

## **Beschreibung**

Der aus GPUntis exportierte Vertretungsplan sollte direkt im PF angezeigt werden können

## **Bemerkungen**

- Plugin untis begonnen
- Erzeugung des Plans aus dem HTML-Export möglich
- Vereinheitlichung: Erzeugung des Plananzeige aus substitution.txt

From: <https://openschulportfolio.de/>- **open | Schulportfolio**

open | Schulportfolio - https://openschulportfolio.de/

Permanent link: **[https://openschulportfolio.de/roadmap:version11:vertretungsplan\\_aus\\_gpuntis\\_anzeigen?rev=1276703335](https://openschulportfolio.de/roadmap:version11:vertretungsplan_aus_gpuntis_anzeigen?rev=1276703335)**

Last update: **12.12.2018 15:54**

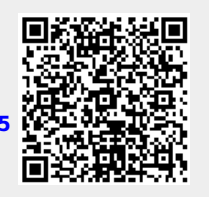